## **การลงทะเบยีนเพือ่ เขา้ดูรายงานผลทดสอบและระบบควิการสง่ ตวัอยา่ ง** สาเหตุที่ไม่สามารถดูรายงานผลทดสอบได้เนื่องจาก

## ลงทะเบียน

## ระบบรายงานผลทดสอบ & ระบบคิวการส่งตัวอย่าง กองห้องปฏิบัติการสาธารณสุขกรมอนามัย

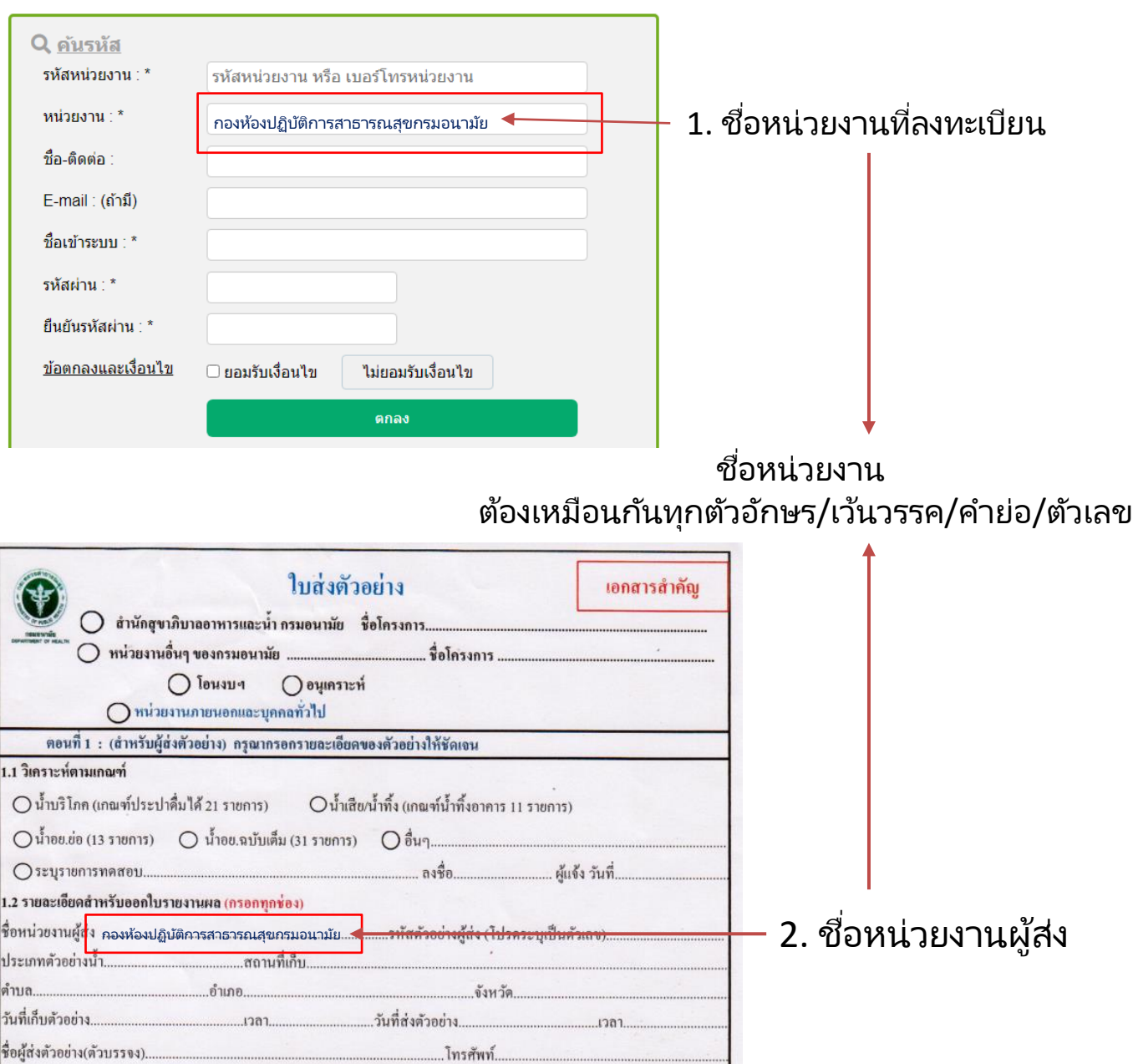

- 1. ชื่อหน่วยงานที่ลงทะเบียน กับชื่อหน่วยงานผู้ส่ง ในใบส่งตัวอย่าง ต้องเหมือนกันทุกครั้งที่ส่งตัวอย่างน้ำ ต้อง เหมือนกันทุกตัวอักษร/เว้นวรรค/คำย่อ/ตัวเลข
- 2. เนื่องจากทุกครั้งที่ผู้นำส่งตัวอย่างในใบส่งตัวอย่าง ชื่อหน่วยงานบางครั้งจะใช้ชื่อเต็ม บางครั้งจะใช้ตัวย่อ ตัวอย่างเช่น โรงพยาบาล บางครั้งก็ใช้ รพ. หรือ ร.พ.
- 3. ทั้งหมดนี้จะไม่สามารถดูรายงานผลทดสอบได้ ให้แก้ไขโดยการ Loin เข้าไป แก้ไขที่เมนู ตั้งค่า/แก้ไข แล้ว ่ ์ให้เปลี่ยนชื่อหน่วยงานให้ตรงกัน แล้วทำการบันทึก /ออกจากระบบ แล้ว Login เข้าระบบใหม่